# Introducing ... Matlab! Raymond J. Spiteri

Faculty of Computer Science Department of Mathematics and Statistics Dalhousie University

http://www.cs.dal.ca/ spiteri

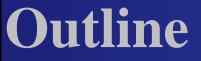

What is Matlab?Why Matlab?

- What is Matlab?
- Why Matlab?
- Getting Started

- What is Matlab?
- Why Matlab?
- Getting Started
- Basic Matlab Programming

Matlab = Matrix laboratory

- Matlab = Matrix laboratory
- problem-solving environment

- Matlab = Matrix laboratory
- problem-solving environment
- designed for convenient numerical computations, esp. matrix manipulation, but also DEs, stats, and graphics

- Matlab = Matrix laboratory
- problem-solving environment
- designed for convenient numerical computations, esp. matrix manipulation, but also DEs, stats, and graphics
- developed by Cleve Moler in 1970s as a teaching tool

- Matlab = Matrix laboratory
- problem-solving environment
- designed for convenient numerical computations, esp. matrix manipulation, but also DEs, stats, and graphics
- developed by Cleve Moler in 1970s as a teaching tool
- now ubiquitous in education and industry

#### originally FORTRAN; now C++/Java

originally FORTRAN; now C++/Java
can call external C/FORTRAN routines

- originally FORTRAN; now C++/Java
- can call external C/FORTRAN routines
- interpreted

- originally FORTRAN; now C++/Java
- can call external C/FORTRAN routines
- interpreted
- customized graphical-user-interface building

- originally FORTRAN; now C++/Java
- can call external C/FORTRAN routines
- interpreted
- customized graphical-user-interface building
- has many specialized functions (Toolboxes)

#### Free!

Free! Unless

... your school has a license

- Free! Unless
- ... your school has a license
- you buy the Student Edition

- Free! Unless
- ... your school has a license
- you buy the Student Edition
- ... you use contributed packages (e.g., finite element solver, linear matrix inequality solver, etc.)

- Free! Unless
- ... your school has a license
- you buy the Student Edition
- ... you use contributed packages (e.g., finite element solver, linear matrix inequality solver, etc.)
- ...you use a free clone (e.g., octave, scilab, etc.)

#### Fast!

Introducing ... Matlab! - p.6/

- Fast! Unless
- ... you use a Matlab compiler

- Fast! Unless
- ... you use a Matlab compiler
- ... you code things in an "optimized" fashion

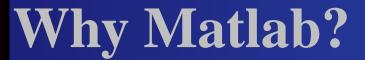

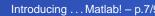

ease of use

- ease of use
- rapid prototyping/debugging of sophisticated code

- ease of use
- rapid prototyping/debugging of sophisticated code
- can be used interactively ("scratchpad") or from scripts

- Consider the "old" way to solve a linear system Ax = b:
  - CALL DECOMP(NX,NX,A,IP,WORK,IPSD) CALL SOLVE (NX,NX,A,B,X,1,IP,WORK)

- Consider the "old" way to solve a linear system Ax = b:
  - CALL DECOMP(NX,NX,A,IP,WORK,IPSD) CALL SOLVE (NX,NX,A,B,X,1,IP,WORK)
- In Matlab, this is as simple as

 $>> x = A \setminus b;$ 

- Consider the "old" way to solve a linear system Ax = b:
  - CALL DECOMP(NX,NX,A,IP,WORK,IPSD) CALL SOLVE (NX,NX,A,B,X,1,IP,WORK)
- In Matlab, this is as simple as

 $>> x = A \setminus b;$ 

Sensible numerical algorithms!

other tutorials

other tutorialshelp, lookfor

- other tutorials
- help, lookfor
- www.mathworks.com

- other tutorials
- help, lookfor
- www.mathworks.com
- other books (Mastering Matlab 6)